### To Lock one document (sledgehammer style)

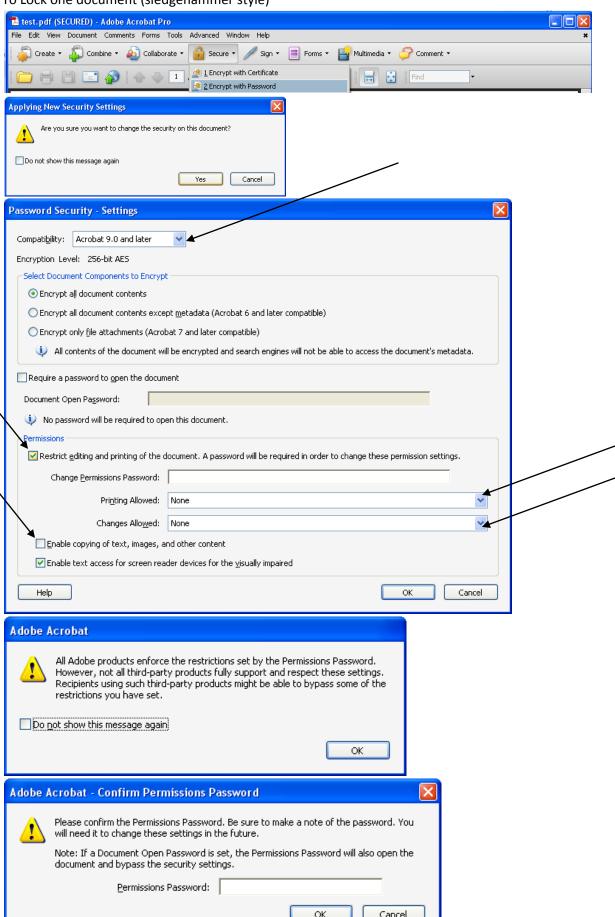

## What a locked document looks like in Reader

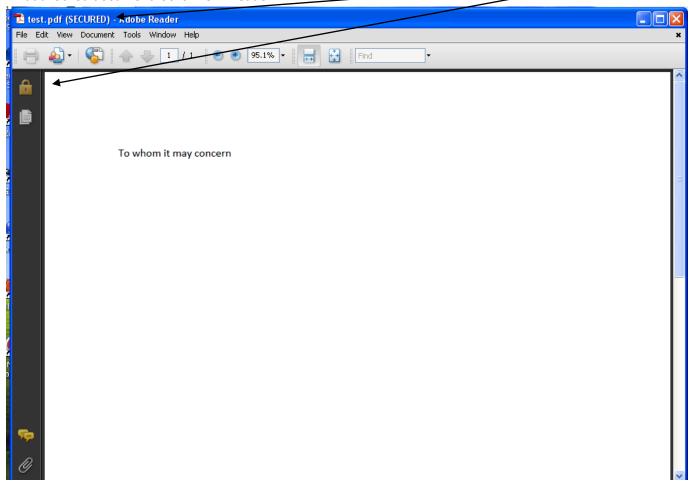

### To remove lock

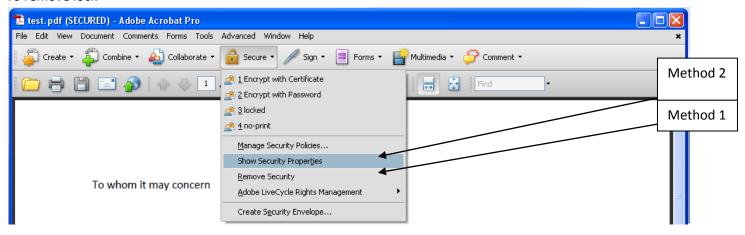

# Method 1

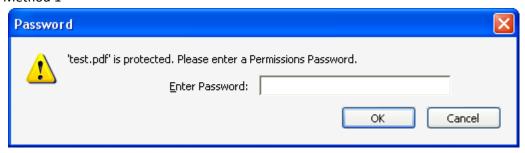

#### Method 2

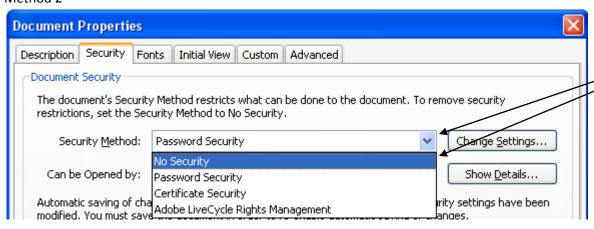

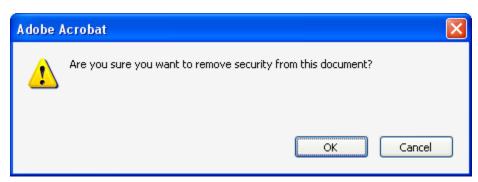

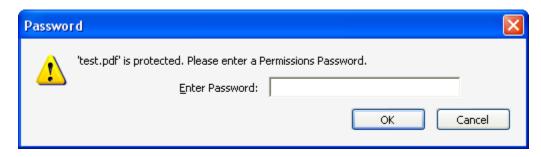